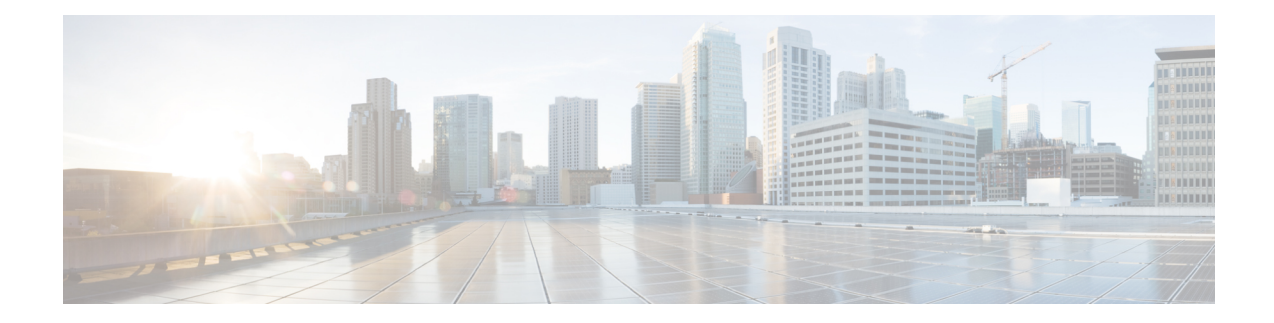

# **Enabling Bidirectional SXP Support**

The Bidirectional SXP Support feature enhances the functionality of Cisco TrustSec with SXP version 4 by adding support for Security Group Tag (SGT) Exchange Protocol (SXP) bindings that can be propagated in both directions between a speaker and a listener over a single connection.

- Prerequisites for [Bidirectional](#page-0-0) SXP Support, on page 1
- Restrictions for [Bidirectional](#page-1-0) SXP Support, on page 2
- Information About [Bidirectional](#page-1-1) SXP Support, on page 2
- How to Enable [Bidirectional](#page-1-2) SXP Support, on page 2
- [Configuration](#page-5-0) Examples for Bidirectional SXP Support, on page 6
- Additional References for [Bidirectional](#page-5-1) SXP Support, on page 6
- Feature Information for [Bidirectional](#page-6-0) SXP Support, on page 7

## <span id="page-0-0"></span>**Prerequisites for Bidirectional SXP Support**

- Ensure that Cisco TrustSec is configured on the device. For more information, see the "Cisco TrustSec Support for IOS" chapter in the *Cisco TrustSec Configuration Guide*.
- To use the Cisco TrustSec functionality on your existing device, ensure that you have purchased one of the following security licenses:
	- IP Base License
	- LAN Base License

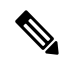

**Note** The LAN Base License is available from Cisco IOS XE Everest 16.5.1.

• IP Services License

- Connectivity must exist in all network devices.
- Cisco TrustSec SXP software must run on all network devices.

### <span id="page-1-0"></span>**Restrictions for Bidirectional SXP Support**

• The peers at each end of the connection must be configured as a bidirectional connection using the **both** keyword. It is a wrong configuration to have one end configured as a bidirectional connection using the **both** keyword and the other end configured as a speaker or listener (unidirectional connection).

## <span id="page-1-1"></span>**Information About Bidirectional SXP Support**

### **Bidirectional SXP Support Overview**

Cisco TrustSec builds secure networks by establishing domains of trusted network devices. Each device in the domain is authenticated by its peers. The peer that produces data is the speaker and the corresponding peer is the listener.

With the support for bidirectional Security Group Tag (SGT) Exchange Protocol (SXP) configuration, a peer can act as both a speaker and a listener and propagate SXP bindings in both directions using a single connection.

The bidirectional SXP configuration is managed with one pair of IP addresses. On either end, only the listener initiates the SXP connection and the speaker accepts the incoming connection.

#### **Figure 1: Bidirectional SXP Connection**

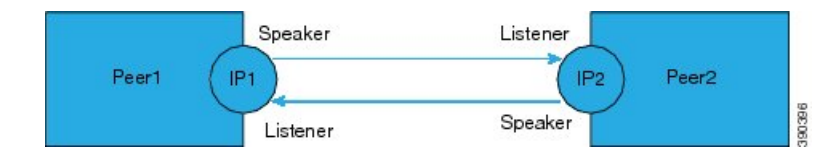

In addition, SXP version 4 (SXPv4) continues to support the loop detection mechanism (to prevent stale binding in the network).

## <span id="page-1-2"></span>**How to Enable Bidirectional SXP Support**

### **Configuring Bidirectional SXP Support**

#### **SUMMARY STEPS**

- **1. enable**
- **2. configure terminal**
- **3. cts sxp enable**
- **4. cts sxp default password**
- **5. cts sxp default source-ip**
- **6. cts sxp connection peer** *ipv4-address* {**source** | **password**} {**default** | **none**} **mode** {**local** | **peer**} **both** [**vrf** *vrf-name*]
- **7. cts sxp speaker hold-time** *minimum-period*
- **8. cts sxp listener hold-time** *minimum-period maximum-period*
- **9. exit**

#### **DETAILED STEPS**

I

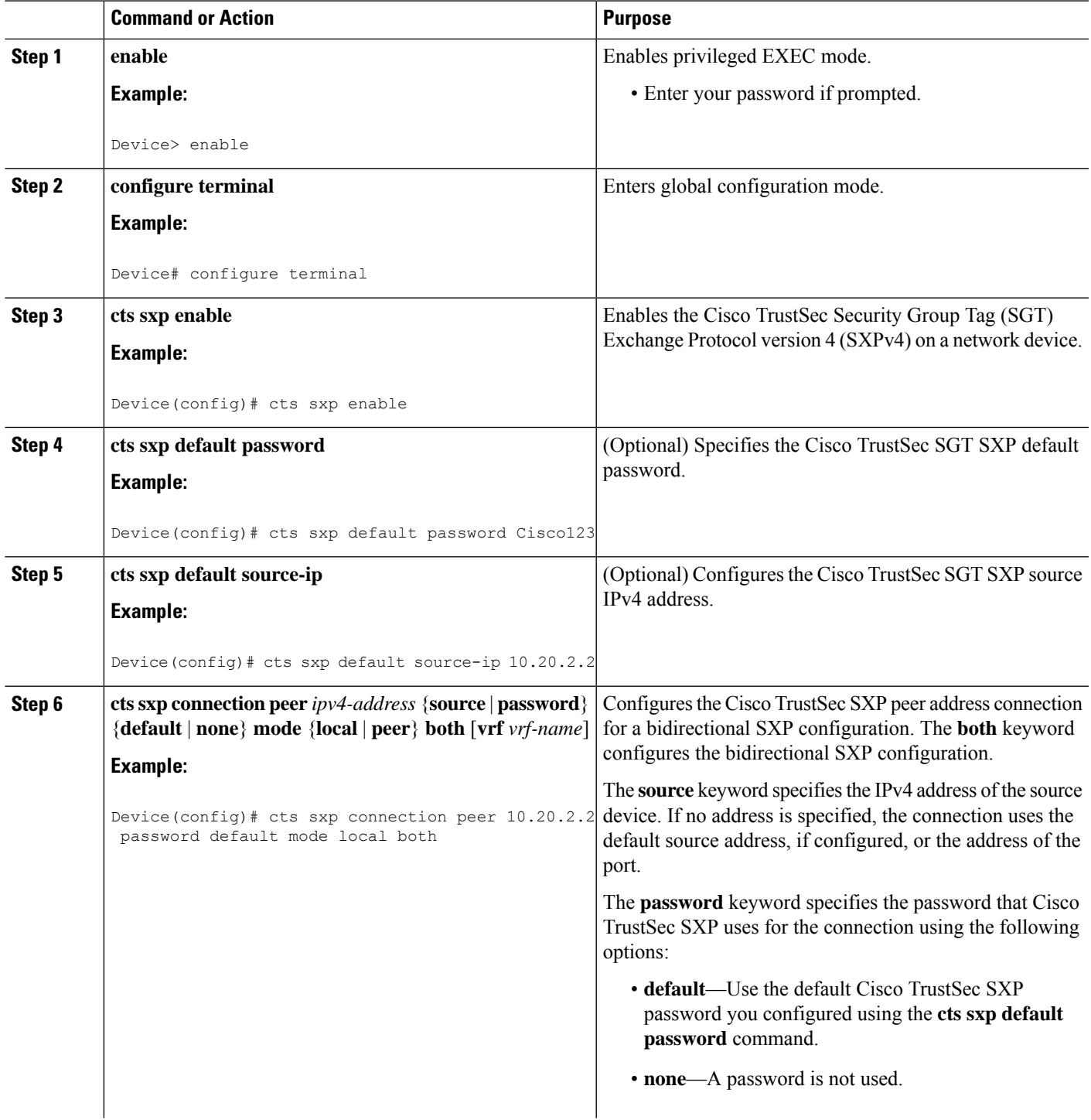

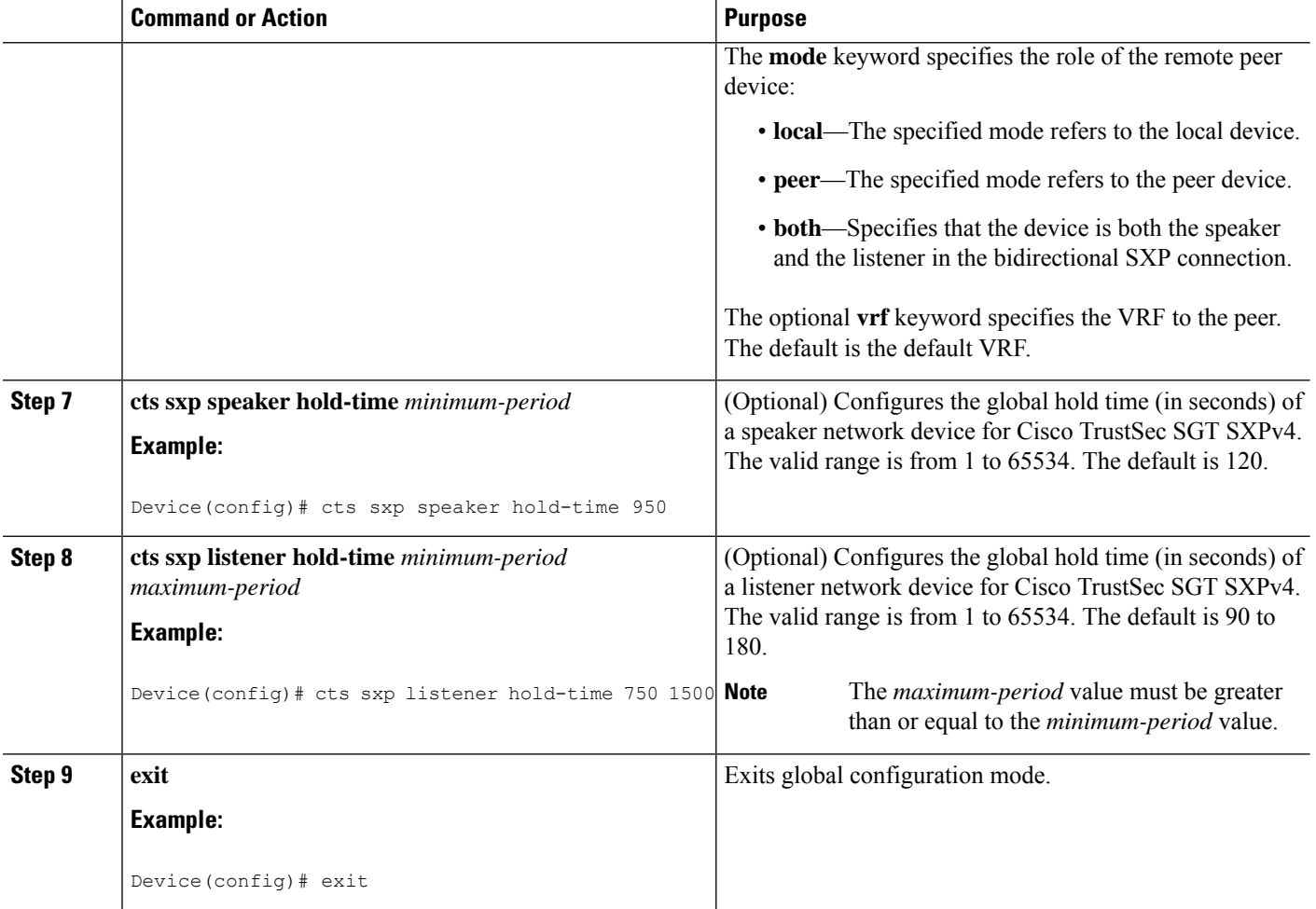

# **Verifying Bidirectional SXP Support Configuration**

#### **SUMMARY STEPS**

- **1. enable**
- **2. show cts sxp** {**connections** | **sgt-map**} [**brief** | **vrf** *vrf-name*]

#### **DETAILED STEPS**

#### **Step 1 enable**

Enables privileged EXEC mode.

• Enter your password if prompted.

#### **Example:**

Device> **enable**

#### **Step 2 show cts sxp** {**connections** | **sgt-map**} [**brief** | **vrf** *vrf-name*]

Displays Cisco TrustSec Exchange Protocol (SXP) status and connections.

#### **Example:**

Device# **show cts sxp connections**

SXP : Enabled Highest Version Supported: 4 Default Password : Set Default Source IP: Not Set Connection retry open period: 120 secs Reconcile period: 120 secs Retry open timer is running ---------------------------------------------- Peer IP : 2.0.0.2 Source IP : 1.0.0.2 Conn status : On (Speaker) :: On (Listener) Conn version : 4 Local mode : Both Connection inst# : 1 TCP conn fd : 1(Speaker) 3(Listener) TCP conn password: default SXP password Duration since last state change: 1:03:38:03 (dd:hr:mm:sec) :: 0:00:00:46 (dd:hr:mm:sec)

#### Device# **show cts sxp connection brief**

```
SXP : Enabled
Highest Version Supported: 4
Default Password : Set
Default Source IP: Not Set
Connection retry open period: 120 secs
Reconcile period: 120 secs
Retry open timer is running
      -----------------------------------------------------
Peer_IP Source_IP Conn Status Duration
        ---------------------------------------------------
2.0.0.2 1.0.0.2 On(Speaker)::On(Listener) 0:00:37:17 (dd:hr:mm:sec)::0:00:37:19 (dd:hr:mm:sec)
```
The following table describes the various scenarios for the connection status output.

#### **Table 1: Connection Status Output Scenarios**

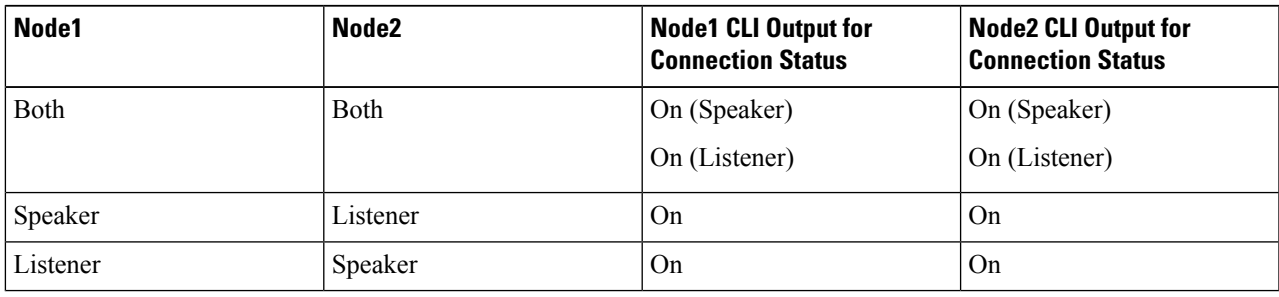

## <span id="page-5-0"></span>**Configuration Examples for Bidirectional SXP Support**

### **Example: Configuring Bidirectional SXP Support**

The following example shows how to enable bidirectional CTS-SXP and configure the SXP peer connection on Device\_A to connect to Device\_B:

```
Device_A> enable
Device_A# configure terminal
Device_A(config)# cts sxp enable
Device_A(config)# cts sxp default password Cisco123
Device_A(config)# cts sxp default source-ip 10.10.1.1
Device_A(config)# cts sxp connection peer 10.20.2.2 password default mode local both
Device_A(config)# exit
```
The following example shows how to configure the bidirectional CTS-SXP peer connection on Device\_B to connect to Device\_A:

```
Device_B> enable
Device_B# configure terminal
Device_B(config)# cts sxp enable
Device_B(config)# cts sxp default password Password123
Device_B(config)# cts sxp default source-ip 10.20.2.2
Device_B(config)# cts sxp connection peer 10.10.1.1 password default mode local both
Device_B(config)# exit
```
## <span id="page-5-1"></span>**Additional References for Bidirectional SXP Support**

#### **Related Documents**

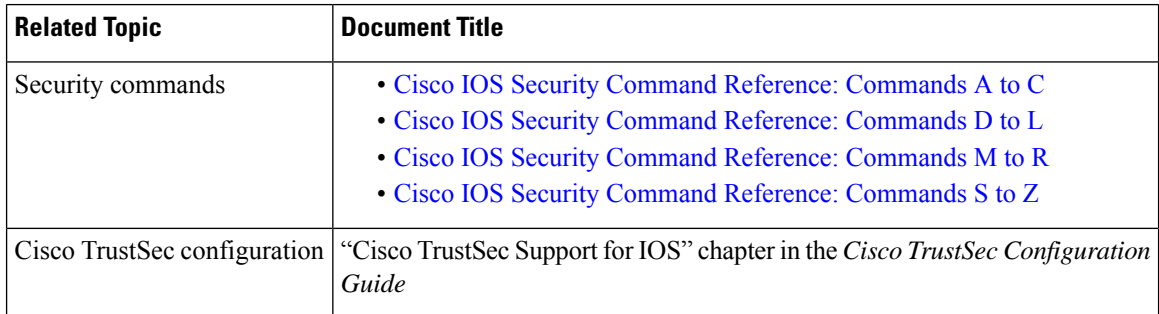

#### **Technical Assistance**

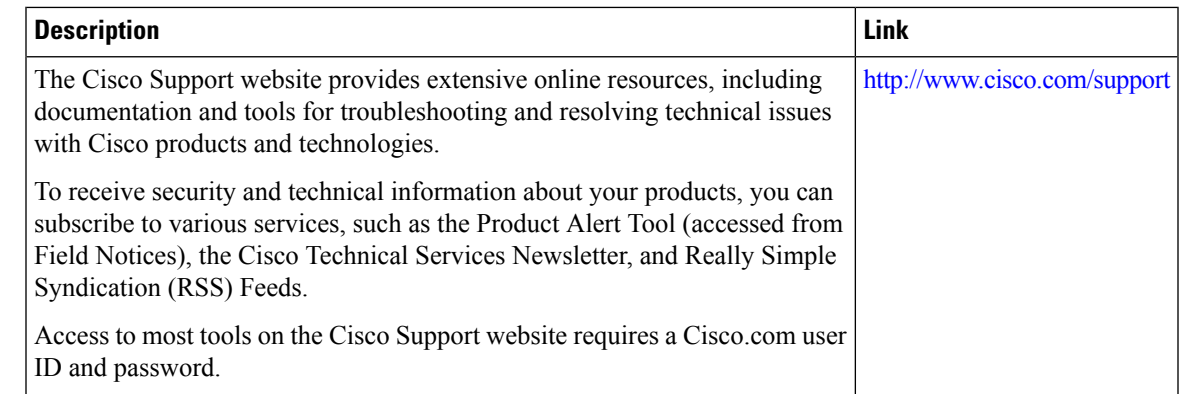

# <span id="page-6-0"></span>**Feature Information for Bidirectional SXP Support**

The following table provides release information about the feature or features described in this module. This table lists only the software release that introduced support for a given feature in a given software release train. Unless noted otherwise, subsequent releases of that software release train also support that feature.

Use Cisco Feature Navigator to find information about platform support and Cisco software image support. To access Cisco Feature Navigator, go to [www.cisco.com/go/cfn.](http://www.cisco.com/go/cfn) An account on Cisco.com is not required.

| <b>Feature Name</b>                 |  | <b>Releases   Feature Information</b>                                                                                                    |
|-------------------------------------|--|----------------------------------------------------------------------------------------------------|
| <b>Bidirectional SXP</b><br>Support |  | The Bidirectional SXP Support feature enhances the functionality of Cisco<br>TrustSec with SXP version 4 by adding support for Security Group Tag (SGT)<br>Exchange Protocol (SXP) bindings that can be propagated in both directions<br>between a speaker and a listener over a single connection. |
|                                     |  | • Cisco Catalyst 3750-X Series Switches                                                                                                    |
|                                     |  | • Cisco Catalyst 3560-X Series Switches                                                                                                    |
|                                     |  | • Cisco Catalyst 4500E Supervisor Engine 7-E                                                                                                    |
|                                     |  | • Cisco Catalyst 4500E Supervisor Engine 7L-E                                                                                                    |
|                                     |  | • Cisco Catalyst 4500-X Series Switches                                                                                                    |
|                                     |  | • Cisco Catalyst 4500E Supervisor Engine 8-E                                                                                                    |
|                                     |  | • Cisco Catalyst 3850 Series Switches                                                                                                    |
|                                     |  | • Cisco Catalyst 3650 Series Switches                                                                                                    |
|                                     |  | The following command was introduced or modified: cts sxp connection peer.                                                                                                    |

**Table 2: Feature Information for Bidirectional SXP Support**

 $\mathbf I$